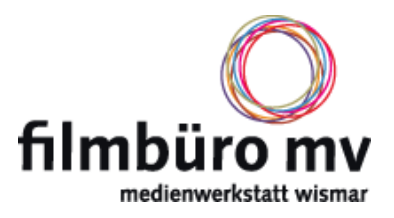

Die Haupteinsatzfelder von Adobe After Effects liegen im Bereich der Motion Graphics (der animierten Grafik) und der visuellen Special Effects. Über das einfache Nachbearbeiten von Videos, bis hin zur komplett neu erstellten 2D-Character- Animation ist alles möglich. Darüber hinaus ist es ein Werkzeug der eigenen Kreativität. Das Programm bietet vielseitigste Bearbeitungsmöglichkeiten an, wichtig ist dabei, wie man diese für seine eigenen kreativen Visionen nutzen kann.

Im Workshop After Effects werden unterschiedliche Möglichkeiten des Programms aufgezeigt. Es besteht die Möglichkeit mit Video, Fotos, eigenen Illustrationen, Logos oder Texten zu arbeiten. Zudem werden Animationen, verschiedene Effekte und vieles mehr besprochen. Im Workshop werden konkret an kleinen Filmprojekten gearbeitet.

Themen:

- Übersicht der Programmstruktur
- 2D-, 3D-Animation
- Masken, Rotoscoping
- Effekte (Farbkorrektur, Partikelsimulation etc.)
- Motion tracking
- Bluescreen keying
- **•** Compositing

## Voraussetzungen:

Interesse an Animationsfilme. Der Workshop richtet sich an interessierte Amateure des Alters zwischen ca. 16-25 Jahren.

Hinweis: Es sind günstige Übernachtungen für die Workshopteilnehmer bei uns im **Film-Hostel** möglich. Bei Bedarf bitte anfragen, siehe unten.

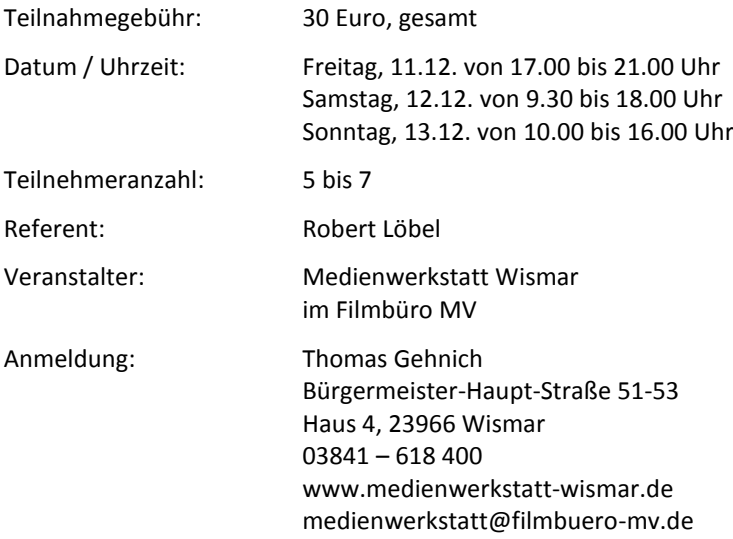

Nach Ihrer Anmeldung erhalten Sie eine Bestätigungsmail mit den Kontodaten für die Überweisung der Teilnahmegebühren.

## Noch ein Hinweis:

Bitte beachten Sie, dass Sie sich verbindlich anmelden. Es kann natürlich sein, dass Ihnen etwas dazwischen kommt. Bitte sagen Sie dann bis **spätestens bis zum 4. Dezember** ab, damit wir nicht in die Verlegenheit kommen, Ihnen die Kursgebühr trotzdem in Rechnung stellen zu müssen. Erfahrungsgemäß bekommen wir frei werdende Plätze wieder besetzt, wenn wir rechtzeitig Bescheid bekommen.

## Anfahrt:

Sie finden die Medienwerkstatt in der Bürgermeister-Haupt-Straße 51 – 53.

Die Einfahrt ist etwas versteckt **direkt hinter der Fußgängerampel** in Fahrtrichtung Schweriner Straße.

Wir haben auf dem Gelände Parkplätze. Sie finden die Medienwerkstatt im Haus 4. Das steht hinter dem quer stehenden Veranstaltungsgebäude.